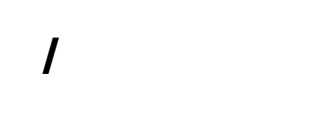

 $\bullet$  /

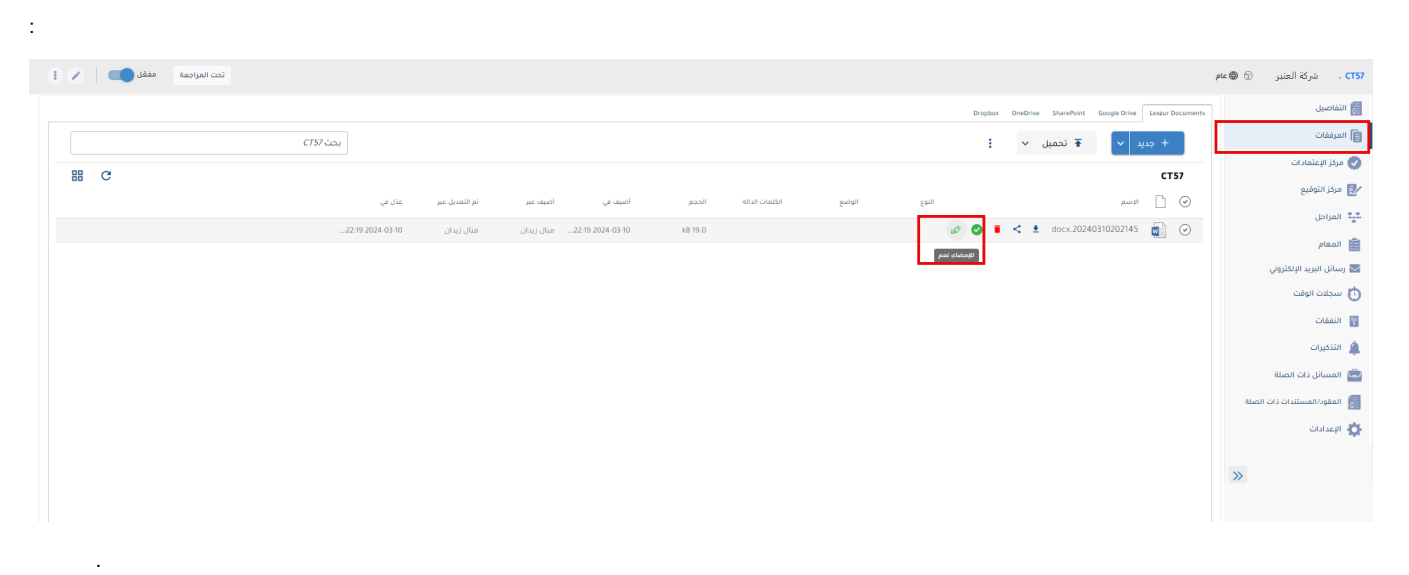

Adobe Sign Lexzur.

 $\hat{\mathbf{a}}$  ,  $\hat{\mathbf{a}}$  ,  $\hat{\mathbf{a}}$  ,  $\hat{\mathbf{a}}$  ,  $\hat{\mathbf{a}}$ 

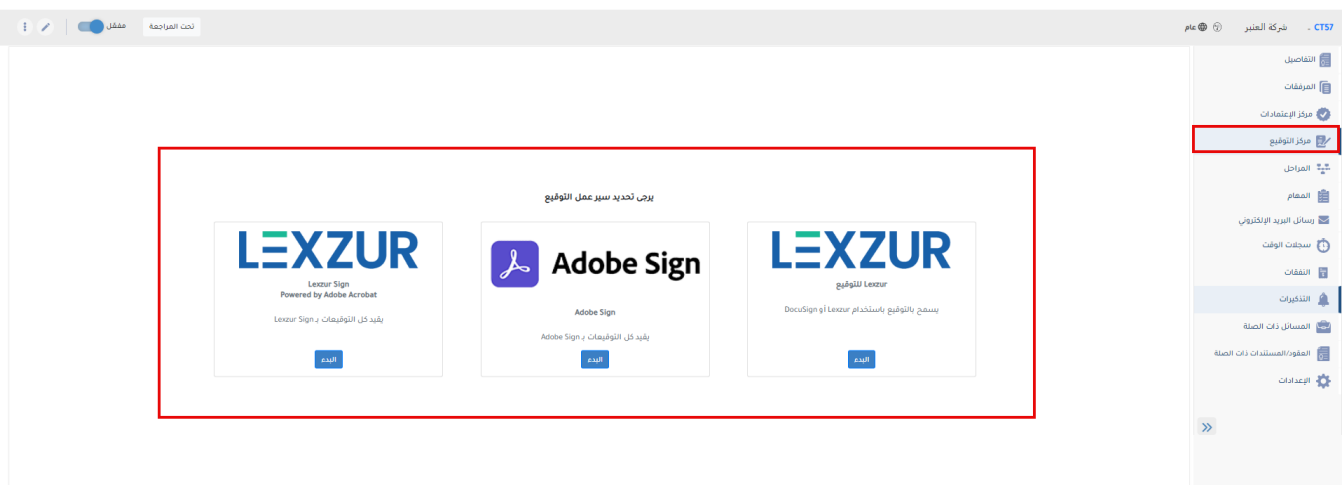

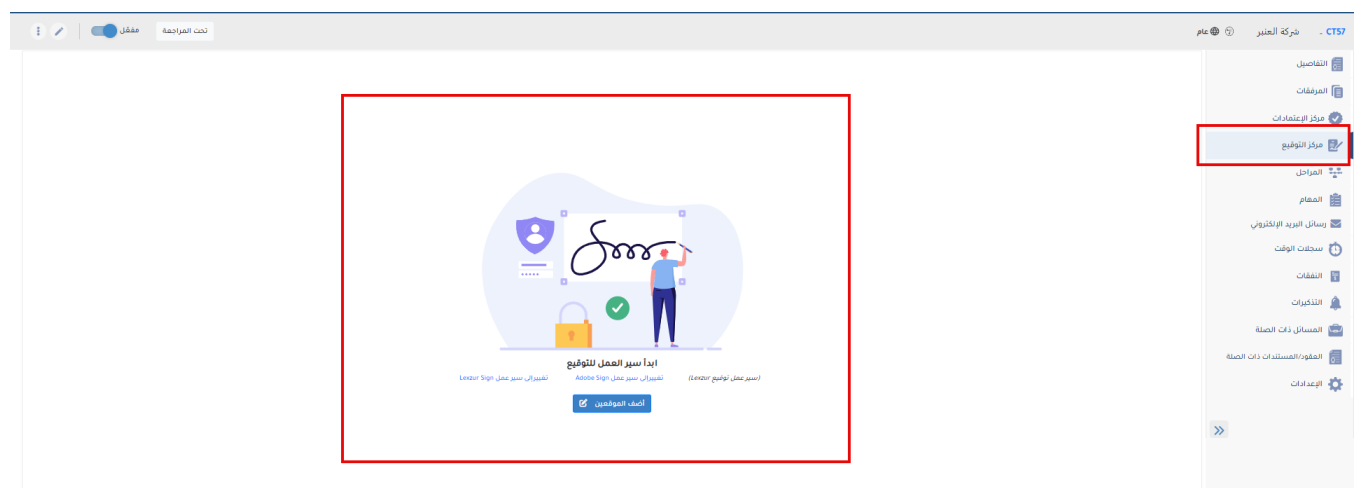

 $\bullet \qquad (\text{)}, \ \text{)} \text{,} \qquad \qquad \text{?}$ 

حفظ

إلغاء

 $\pmb{\times}$ 

## أضف الموقعين

َ تعيين أولويّة التوقيع **[** 

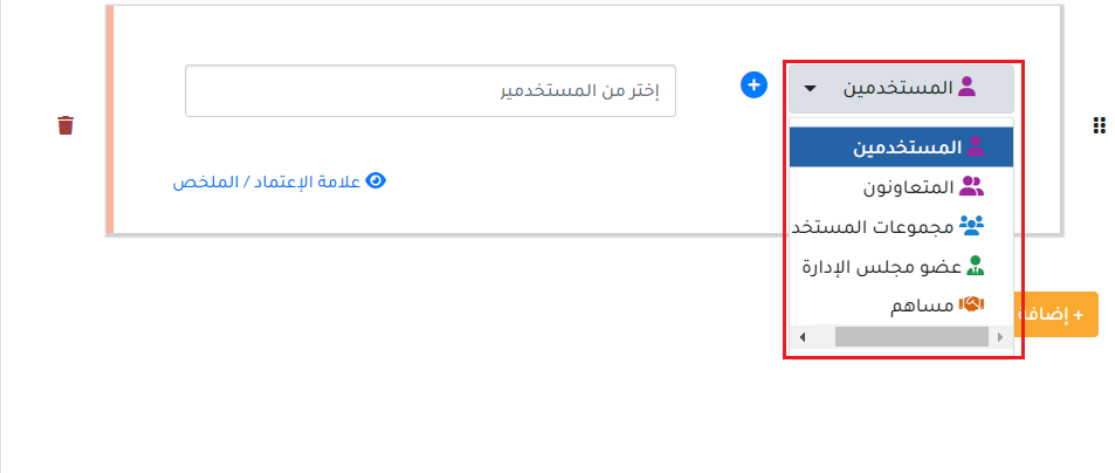

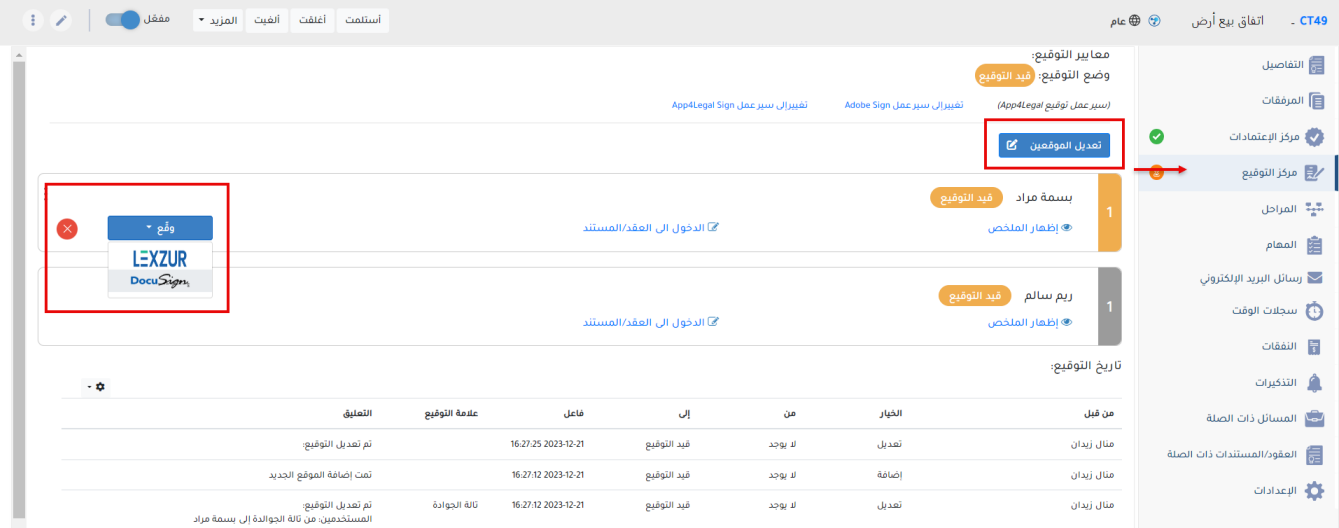

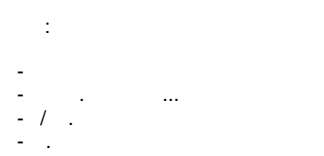

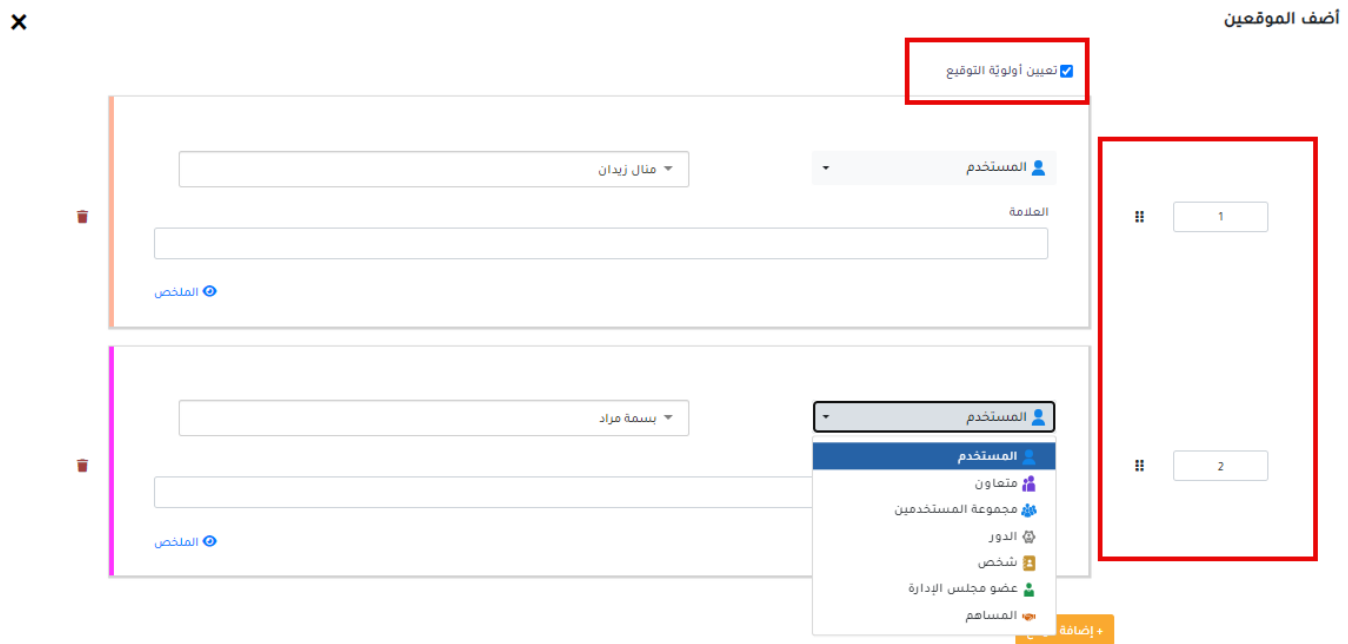

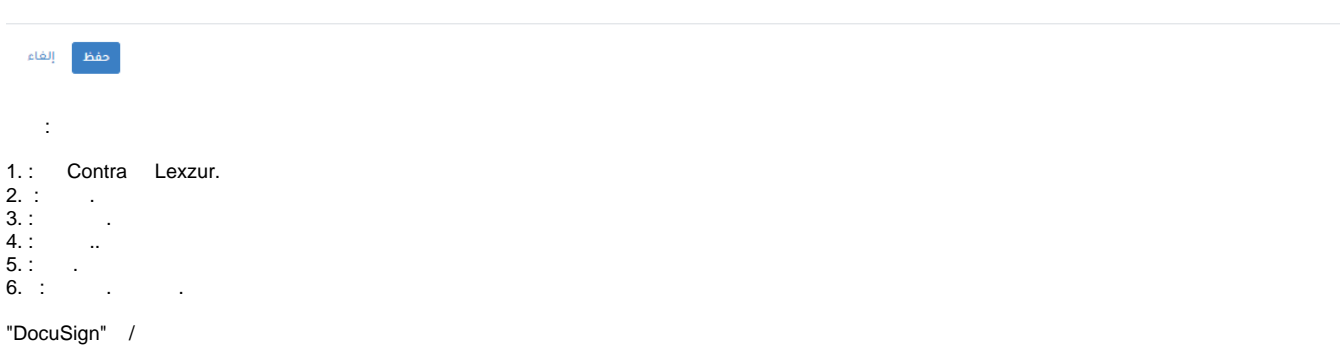

%%signature\_label%%.

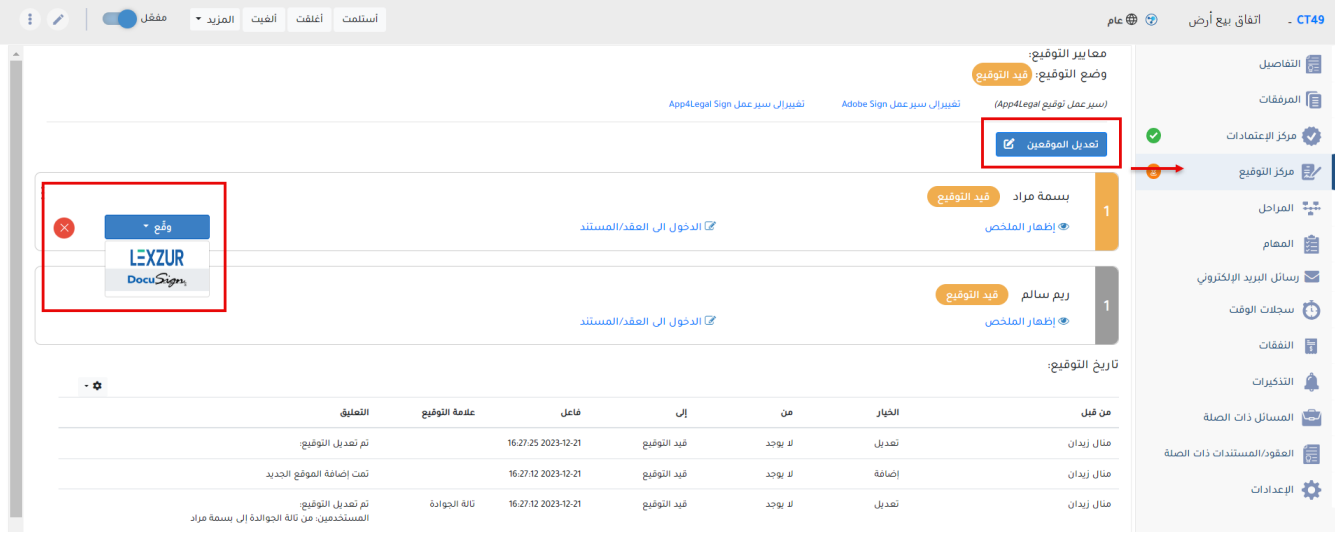

## العقد/المستند المراد توقيعها

يجب أن يتضمن العقد/المستند متغير توقيع مثل %%signature\_label%

© docx. فقد بيع

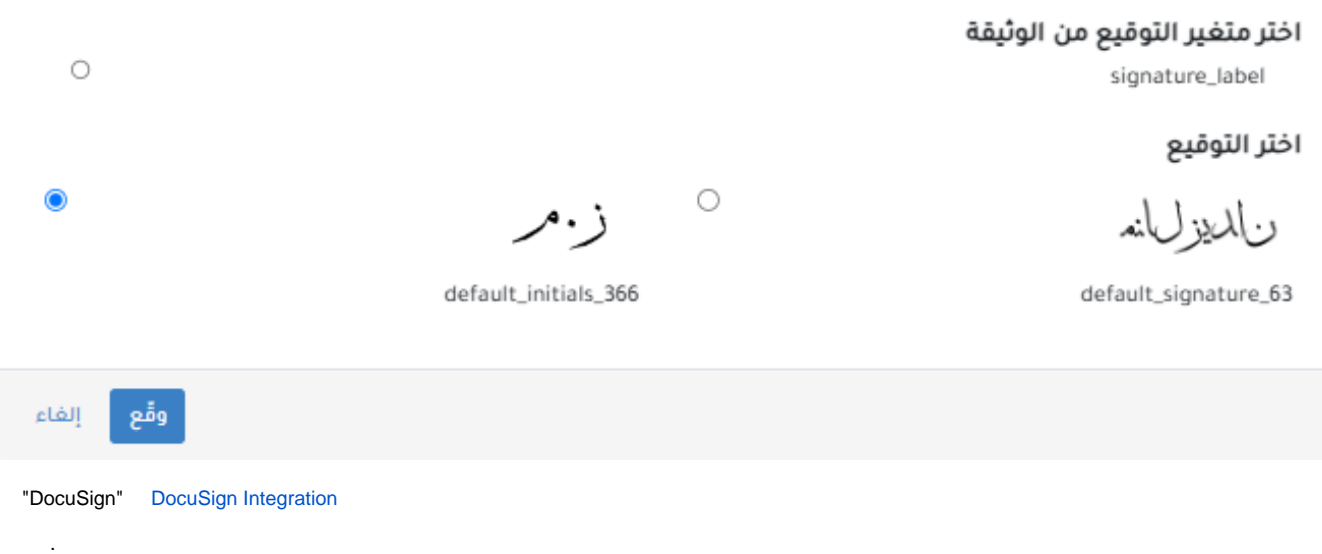

lexzur

 $\times$